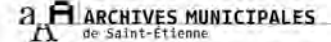

# CHRONIQUE DES ARCHIVE

trimestriel - n° 15 - janvier 2007

## **EDITO**

Le personnel des Archives municipales vous présente ses meilleurs vœux pour l'année 2007 ; et vous invite à tester et enrichir vos connaissances en histoire locale…

…en participant au jeu proposé dans cette Chronique (voir dernière page), …en participant à la soirée du 18 janvier " les yeux dans Les Verts " à la Cinémathèque,

…en venant découvrir l'histoire des Arts graphiques à partir du mois de février aux Archives, …en feuilletant les nouveaux inventaires mis à votre disposition en salle de lecture,

…en consultant régulièrement notre site Web qui s'enrichit de documents numérisés, d'inventaires, de notices historiques…

Bonne année 2007 !

Corinne PORTE Conservateur des Archives

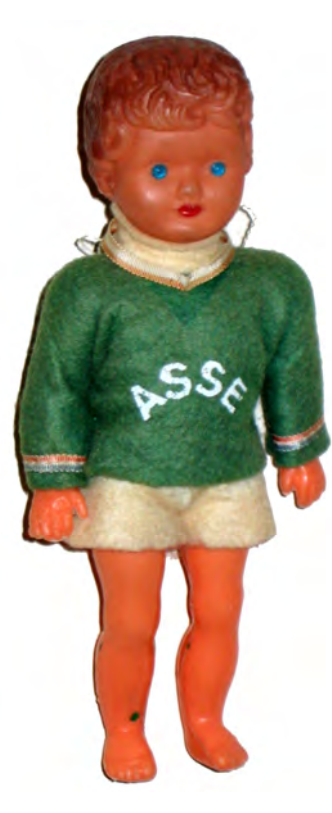

### *ZOOM sur… les archives de l'ASSE*

Les archives de l'Association sportive de Saint-Etienne (ASSE) sont déposées aux Archives municipales suite à une convention signée entre la SASP ASSE Loire et la ville de Saint-Etienne et officialisée par une délibération du Conseil municipal du 15 mai 2006. Il s'agit d'un dépôt : les archives restent la propriété du club.

Les archives administratives, même modestes en volume, sont précieuses pour connaître la conduite du club : procèsverbaux de Conseils d'administrations, d'Assemblées générales, statuts, documents internes. Les publications représentent la partie la plus volumineuse du fonds. La collection du journal du club est quasiment complète, celles des journaux nationaux comme locaux sont assez conséquentes. Revues et coupures de presse complètent cette riche documentation. Les photographies constituent le principal intérêt du fonds. Plusieurs milliers couvrent la vie du club depuis les origines : matchs, entraînements, joueurs, réceptions... Outre les objets largement présents mais sans but mercantile, la collection de produits dérivés est précieuse et permet de mesurer l'ampleur du phénomène " vert ". Avec le début de l'épopée, tout ce qui porte l'effigie du club est mis en vente. On en retrouve la trace ici : fanions, assiettes, figurines, savon, disques, cendrier, tee-shirt, verres, bouteille, vignettes de joueurs, posters de l'équipe professionnelle... Les fonds particuliers regroupent les dons d'anciens acteurs du club comme Georges Bereta, Patrick Revelli, Pierre Legalery (où

on note la présence de nombreuses caricatures de footballeurs) ou encore Ignace Tax.

L'ASSE, au riche passé sportif (10 titres de champion de France, 6 coupes de France, une finale de coupe d'Europe) n'est plus l'association loi 1901 des débuts. Si cette dernière demeure et gère la section " amateur " du club, l'équipe professionnelle est gérée depuis 1996 par une société commerciale : SAEMS, SAOS et maintenant SASP, formule libérale qui permet au club de faire du profit, attirer des investisseurs et d'élargir les perspectives de revenus.

Le dépôt d'archives d'un club professionnel de football est une démarche pionnière en France. Le club entre ainsi dans le champ patrimonial (conservation-valorisation) et dans le domaine de la recherche universitaire. Le club, le stade, les supporters ont d'ailleurs été l'objet de l'exposition des Archives municipales aux Journées européennes du patrimoine 2006 « ASSE, un club, notre patrimoine » ainsi que d'une publication dans la collection Trames urbaines : Le stade Geoffroy Guichard, un club, un public.

L'ensemble du fonds est communicable sur autorisation nominative du club. La reproduction de documents obéit aux mêmes règles.

... brèves... brèves... brèves... brèves... brèves... brèves...

L'ensemble des registres paroissiaux est numérisé et en ligne. A votre disposition : les registres des paroisses de Saint-Etienne, Notre-Dame, Rochetaillée et Saint-Victor-sur-Loire ainsi que les registres de sépulture de la Charité.

### Le coup de main...

#### .......au service des eaux

Suite à une demande du service Eau Assainissement de la Ville, nous avons pris en charge en octobre à la station de traitement des eaux de Solaure 30 ml d'archives sans utilité administrative pour la Stéphanoise des Eaux.

 $\overline{a}$ 

 $\overline{a}$ 

4 grands thèmes ressortent de ce fonds d'archives :

- les dossiers des acquisitions et les dossiers techniques pour l'alimentation des fontaines publiques (1859-1894).
- la gestion des barrages du Gouffre d'Enfer et du Pas de Riot: établissement d'une zone de protection  $(1894-1921)$ , registres de contrôle des barrages (1913- $1997$ ).
- la construction des conduites  $\overline{a}$ forcées du Furan et du Lignon dans les années 1970.
- la construction de la station d'épuration des eaux du Lignon puis son extension (1935-1976) ainsi que les registres du contrôle d'exploitation de la station (1937-1983).

Beaucoup de plans restent à inventorier mais nous pouvons déjà remarquer de nombreux plans toilés de la fin XIX<sup>e</sup> siècle.

Justine Ultsch qui prépare une thèse sur la relation ville-Furan nous aidera pour ce travail. Durant l'année 2007, ce fonds sera classé pour compléter notre série O (documents antérieurs à 1940) et notre série W pour les documents plus récents.

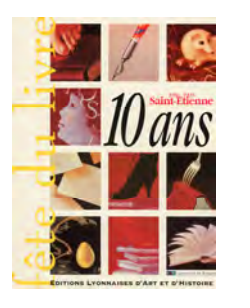

# **OUESTION DE FONDS**

### **DERNIERS ARRIVES...**

- Stéphanoise des Eaux : dossiers de l'ancien service des eaux de la ville, 1864-1985.
- Documentation : affiches de la Fête du Livre, 1986-2005.
- 65 S Don de Camille Pradet : archives sur la résistance dans la Loire, 1941-2006.
- 41 Fi 20 photographies de la ville, 1940-1960.
- 42 Fi Don des Archives municipales de Lyon : affiche de manifestations culturelles et sportives, 1960-1980.

### DERNIERS CLASSES

- Fonds de l'ancienne commune de Terrenoire, 1866-1969.
	- 12 C 201 Le Résistant de la Loire, 1968-2006
- 12 C 202 Bulletin de l'association des amis du MAI, 2006.
- 1 S 252 Don de Louis Nicolas : biographie de Marie Cave, résistante, 2006.
- 1 S 331 Don d'Albert Cellier et Claude Latta, Le souvenir de la Commune et des communards et les noms de rues de Saint-Etienne, 2006, [6 p.].
- 2 S 317 Guillaume Mathieu : communication sur la création de l'université, 2006.
- 2 S 318 Jérôme Sagnard : De l'école Sainte-Thérèse au lycée du Marais-Sainte-Thérèse (1913-2006), s.d.
- 2 S 321 Pascal Charroin, Allez les Verts, de l'épopée au mythe, thèse de doctorat STAPS, Lyon 1, 1994.
- 1 S 244 Registre de catholicité de la paroisse de Rochetaillée, 1875-1892.
- 58 S Fonds de l'Association de gestion des centres de cure et de prévention, 1949-2003.
- 64 S Don de M. et Mme Varillan : documents et objets sur l'ASSE, 1963-2001.
- 3508 W 1-10 Caserne des sapeurs pompiers : contrôles de sécurité d'établissements, 1941-1975.
- 6585 W 1-77 Secrétariat du Conseil municipal : dossiers de délibérations du Conseil municipal, 2005.
- 6587 W 1-159 Gestion financière, enquête fiscale : dossiers de recensement du bâti (par ordre alphabétique des rues), 1900-1998.
- 6588 W 1-5 Service Assemblée : association des maires de l'arrondissement de Saint-Etienne, 1983-2004.
- 6589 W 1-14 Urbanisme observatoire urbain : plans topographiques des rues, 2005.

### LE COIN DES BOUQUINS

#### Intéressants, bien faits ... voici une sélection d'ouvrages :

- BEAUFFET (Jacques), L'artiste au XIX<sup>e</sup> siècle. Peintres et sculpteurs à Saint-Etienne et en Forez, Saint-Etienne, 2006, 83 p. 6 C 400 2103
- EPURES, Les cahiers du recensement 99, Saint-Etienne, 2002, 34 p. 6 C 400 2100
- EPURES, Atlas des équipements culturels liés au spectacle vivant de Saint-Etienne métropole, Saint-Etienne, 1999, 25 p. 6 C 300 113
- GRANGER (Yvette), FONT (Martine), Fête du livre : Saint-Etienne : 10 ans : 1986-1995, Lyon, 1995, 128 p. 6 C 300 111
- Verts'76, Paris, 2006, 144 p. 6 C 200 1321

### ... brèves... brèves... brèves... brèves... brèves... brèves...

De nombreuses cartes postales et photographies ont été mises en ligne sur le site Web. Rendez-vous à la rubrique "Accès aux fonds, recherches thématiques, archives figurées" pour découvrir l'histoire de la ville en images!

# DE 7 A 77 ANS... ET PLUS

### DEMANDEZ LE PROGRAMME !

#### **" TOUS A L'OPERA " AVEC LES ARCHIVES MUNICIPALES samedi 17 février 2007 à l'Opéra Théâtre de Saint-Etienne (Portes ouvertes de 10 à 18 heures)**

Dans le cadre des Journées européennes de l'Opéra, les opéras de France ont décidé d'ouvrir leurs portes au grand public samedi 17 février 2007. L'Opéra Théâtre de Saint-Etienne participe à cette manifestation en collaboration avec les Archives municipales afin de mieux faire connaître cet équipement du spectacle vivant qui donne à voir non seulement les traditionnelles productions lyriques, chorégraphiques et symphoniques mais aussi du théâtre dramatique, du jazz et plus généralement toutes les musiques du monde. Au programme :

- Visite des coulisses de l'Opéra Théâtre de Saint-Etienne et de ses ateliers de fabrication (décors, menuiserie, serrurerie, studios…).
- Répétitions de l'opéra en 3 actes, *Le Roi d'Ys*, au Grand Théâtre Massenet qui sera joué début mars.

• Diffusion de vidéos : reportage sur " Dialogue des Carmélites ", " Les coulisses de l'Opéra "…

Les Archives municipales, qui travaillent régulièrement avec l'Opéra Théâtre de Saint-Etienne (Biennale Massenet en 2003 et 2005), proposent un florilège de leurs plus belles pièces (documents écrits, programmes, affiches, objets…) relatives à l'art lyrique.

Le public pourra également voir (ou revoir) l'exposition "Le spectacle s'affiche", réalisée par les Archives municipales en 2005. Le personnel des Archives municipales sera présent pour échanger avec le public durant tout le temps de la manifestation.

*Entrée libre pour les expositions, réservation obligatoire au 04 77 47 83 40 pour les visites guidées à 11, 14, 15 et 16 heures.* 

### **Les Arts graphiques, petite histoire de l'imprimerie Le Hénaff**

**Aux Archives municipales du 1er février au 31 mai 2007.** 

Les archives de l'imprimerie Le Hénaff ont été données aux Archives municipales en 2004 par M. Georges Callet, ancien directeur de l'établissement (**voir notre Zoom sur l'imprimerie Le Hénaff dans le n° 14 de Chronique des Archives**). Le classement et l'inventaire ont été réalisés en 2006 par Magalie Villier, étudiante en Master 2 Territoires, Patrimoines et Environnement de l' université Jean Monnet (IERP).

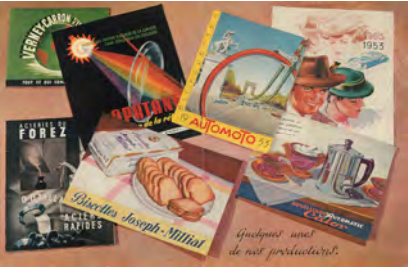

Cette exposition permet de découvrir les arts graphiques à travers l'histoire de cette imprimerie presque centenaire. Fondée en 1890, elle cesse son activité en 1985. Cette longévité explique l'intérêt du fonds, riche de nombreuses pièces écrites (statuts, correspondance, catalogues réalisés pour les clients, registres de comptabilité….), mais également d'objets et matériels divers (tampons, plaques, jeux de caractère, typomètre…).

### SACRE CHARLEMAGNE !

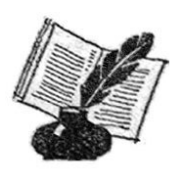

Les enseignants des écoles primaires stéphanoises ont été nombreux à inscrire leurs élèves pour une visite aux Archives ou un atelier en classe à partir de documents d'archives. 75 séances seront assurées sur l'année scolaire 2006-2007, ce qui représente 1726 élèves ! Nos conditions d'accueil n'ont pas permis de répondre à toutes les demandes de "Chasse aux trésors d'archives".

**Dates de fermeture pour séance scolaire :** 

**jeudi 25 janvier à 13 h 30 ; jeudi 8 février à 13 h 30 ; mercredi 28 février de 8 h 45 à 12 h ; jeudis 8 et 22 mars à 13 h 30 ; mercredi 14 mars de 8 h 45 à 12 h.** 

... brèves... brèves... brèves... brèves... brèves... brèves...

Le classement des archives de l'ancienne commune de Terrenoire est terminé. L'inventaire est disponible en salle de lecture et le fonds ouvert à la consultation. Cet instrument de recherche est en ligne sur le site Internet.

# **LA CLANQUEE DES LECTEURS**

\* : en parlé gaga : commérages

Reconnaissez-vous ce bâtiment?

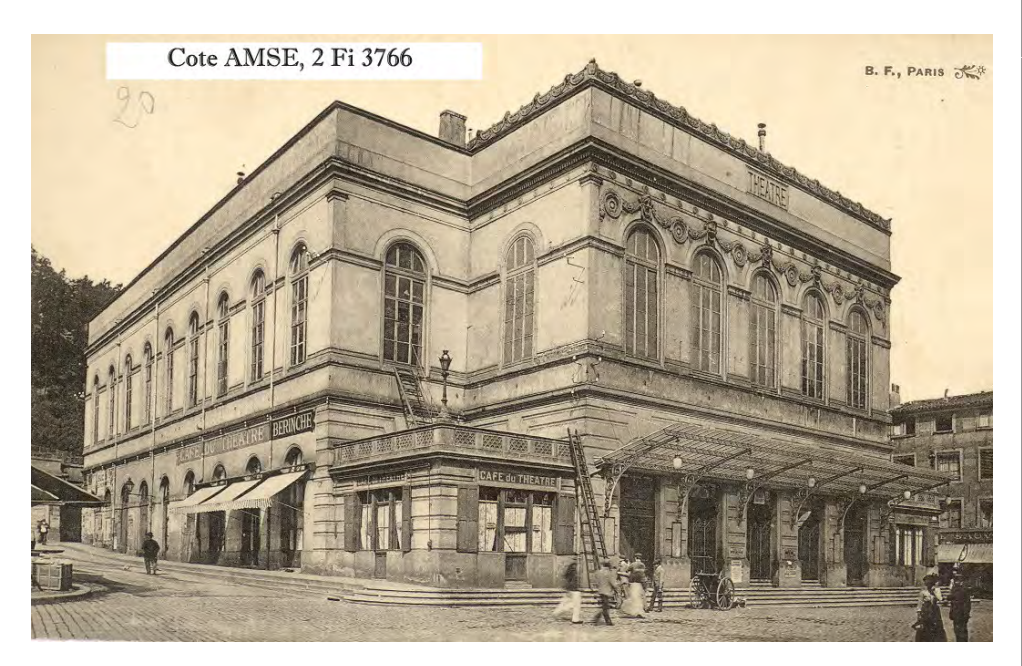

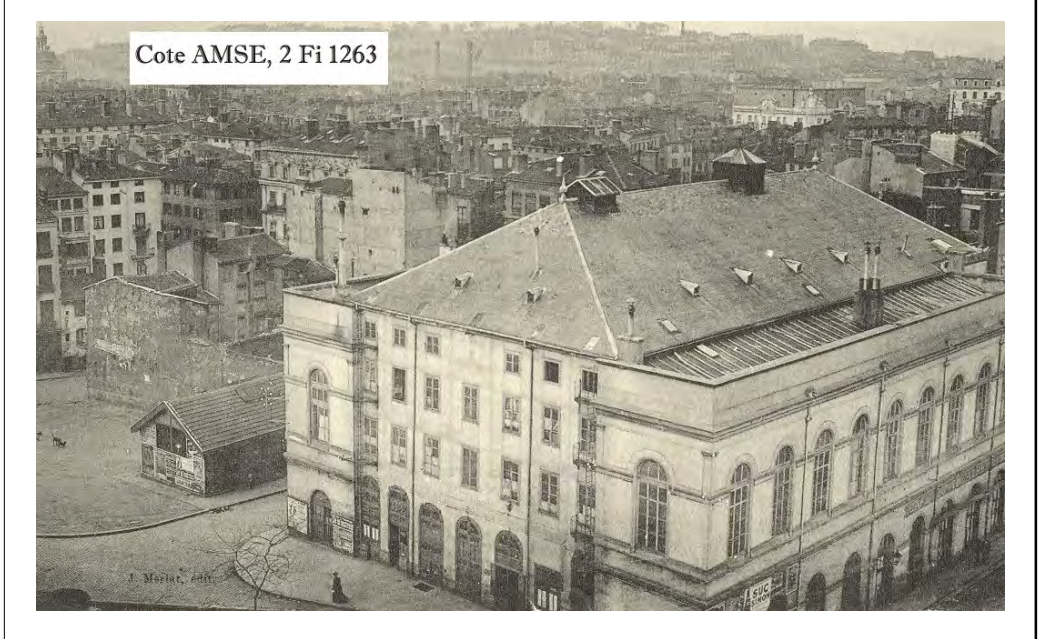

Indice : Il a disparu, victime des flammes. Réponse dans le prochain numéro.

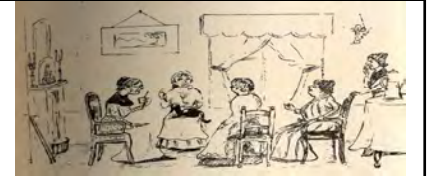

### 3ème trimestre L'actu en chiffres

184 : le nombre de lecteurs inscrits du 1er octobre au 31 décembre

426 : le nombre de séances.

 $2139:$  le nombre de communications demandées et effectuées!

349 : le nombre de communications demandées et effectuées pour les services municipaux.

88: le plus grand nombre de documents demandés par un lecteur en une journée.

88: le plus grand nombre de documents demandés par un lecteur en un trimestre.

12 : le plus grand nombre de lecteurs en une journée.

2 : le nombre minimal de lecteurs en une journée.

129 : le plus grand nombre de communications en une iournée

6 : le plus petit nombre de communications en une journée.

7 : la moyenne journalière de lecteurs présents.

34 : la moyenne journalière des communications

Chaque lecteur consulte ainsi en moyenne 5 documents par jour.

Archives municipales de Saint-Etienne - 164 cours Fauriel - 42100 Saint-Etienne Tél. 04.77.34.40.41 - Télécopie : 04.77.34.40.50 - Site internet : http://archives.saint-etienne.fr mél. : archives@saint-etienne.fr

Horaires d'ouverture : lundi : 10 h à 17 h 30 ; mardi au vendredi : 8 h 45 à 17 h 30 Fermeture à 16 h 30 les veilles de fête, les congés d'été et de fin d'année Fermeture annuelle :  $3^e$  semaine de juin

ISSN: 1774-6094